**ComputerScience** 

# **Oduino:** A Multithreaded Arduino System for Embedded Computing Zhuoqun Cheng, Ye Li, Richard West

## **Problem Overview**

#### **The Mismatch between Arduino Hardware and Software:**

- Emerging Arduino-compatible devices
- **–** Faster processors and more complicated I/O architectures
- **–** Increasingly complicated physical computing applications
- The standard Arduino API
- **–** Missing support for multithreaded programs, or specification of real-time requirements
- **–**Restricted to the capabilities found on less powerful devices

- Driver interfaces exposed to user level through system calls.
- GPIO system calls wrapped by user level APIs in libqduino.
- Sketches run as Quest user processes, linked with libqduino.

## **Qduino**

- An operating system and programming environment
- Adds support for real-time, multithreading extensions to t standard Arduino API
- Runs on Quest RTOS for Intel Galileo + future Arduin compatible boards

#### **Architecture**

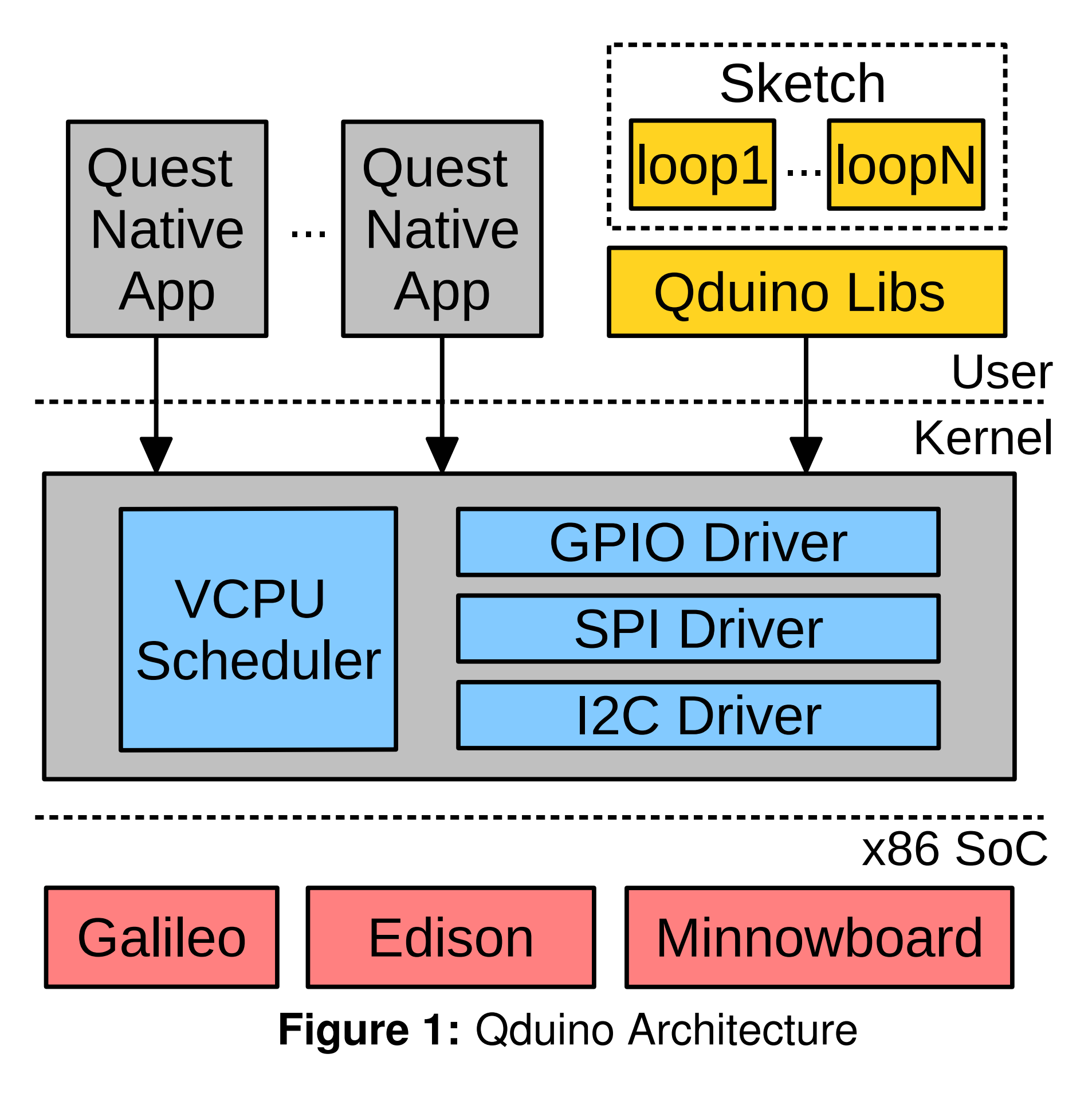

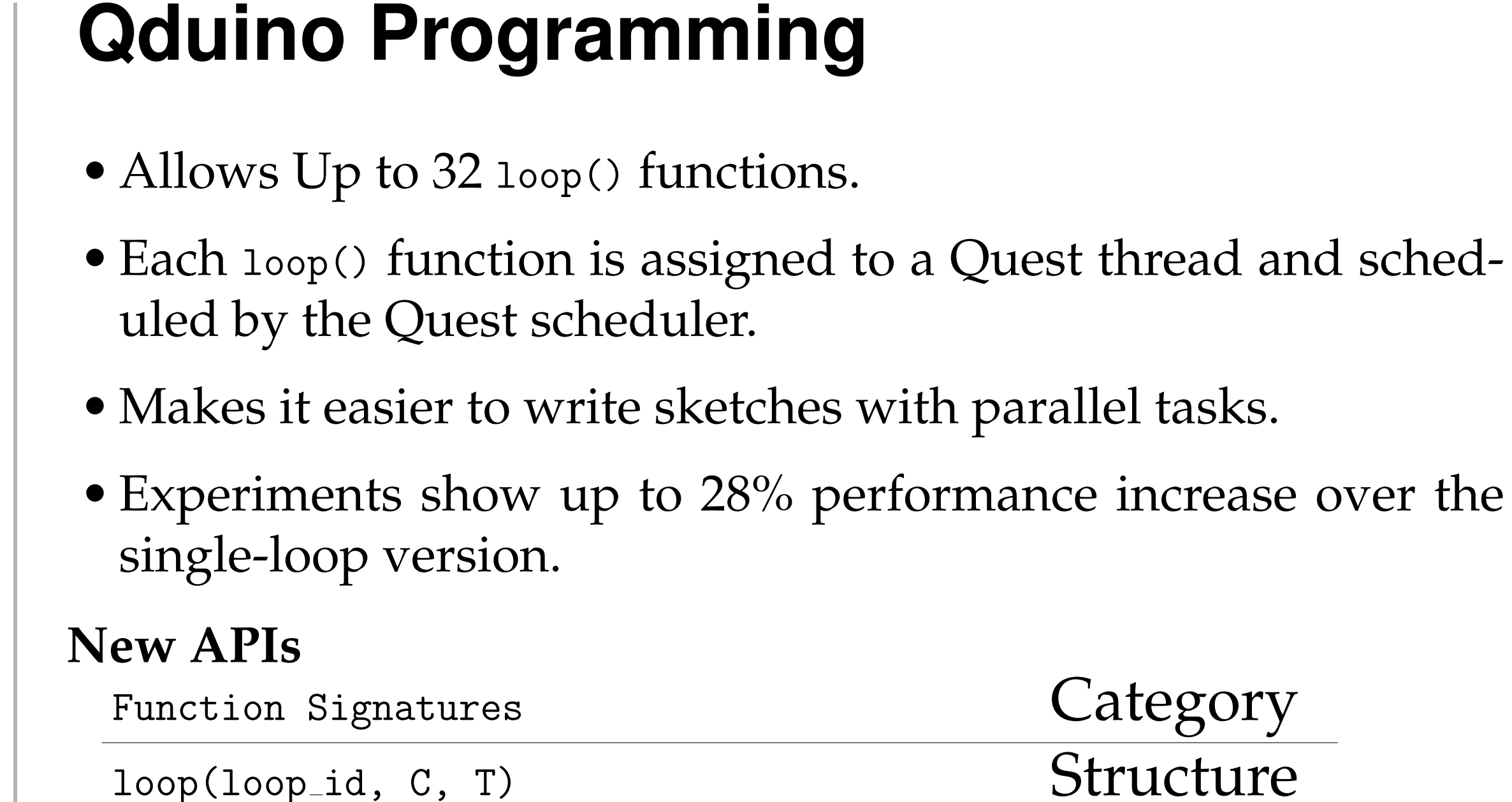

- The execution of one loop is guaranteed not to interfere with the timely execution of others.
- Interrupts are handled in threads so that they do not unduly interfere with the execution of loops.

ice increase over the

**Address Threads** Space **Main VCPUs** I/O VCPUS **PCPUs (Cores)** 

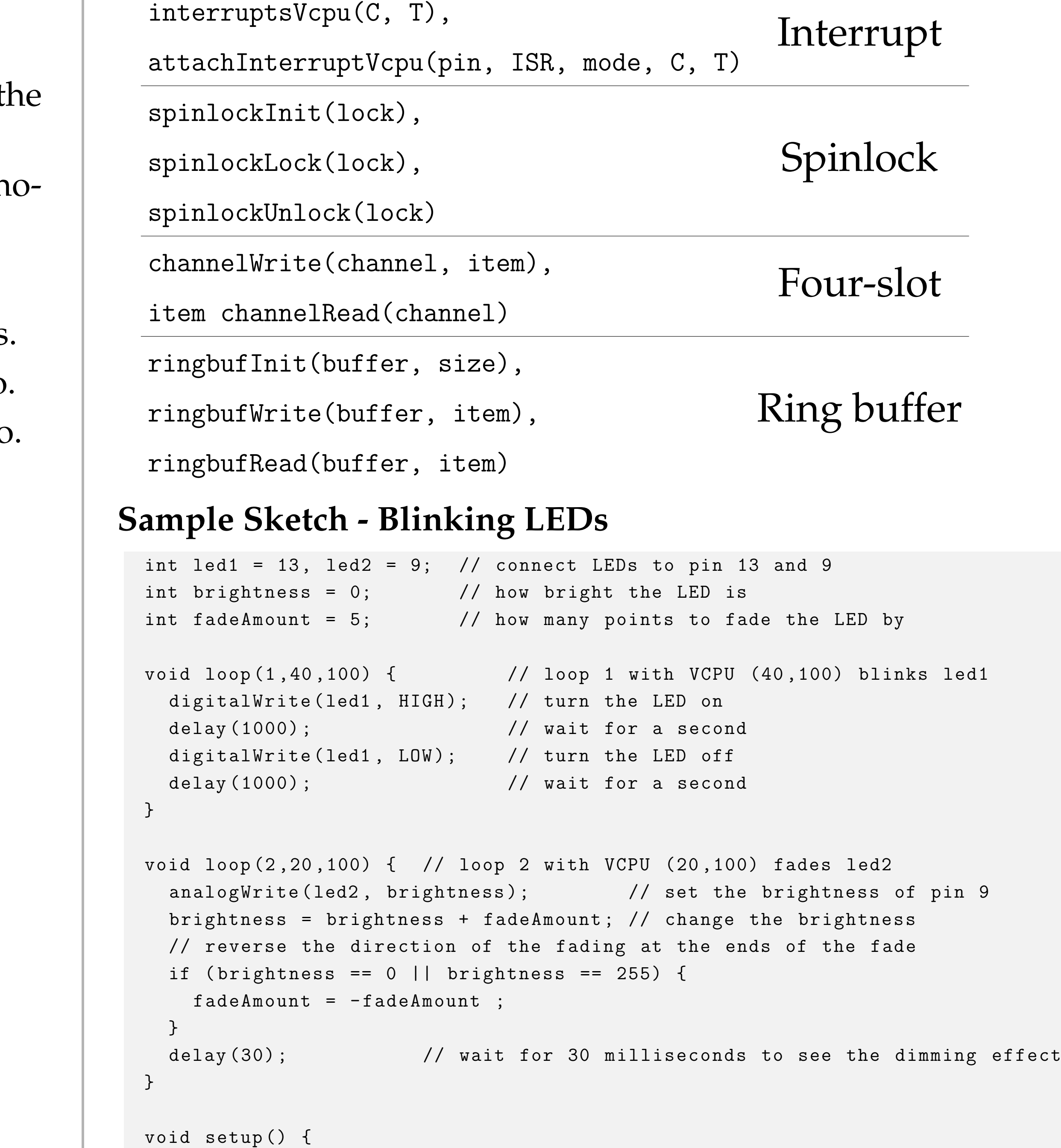

pinMode ( led1 , OUTPUT ) ; pinMode ( led2 , OUTPUT ) ; }

#### **Temporal Isolation**

**Figure 2:** Quest VCPU Hierarchy

## **Predictable Events**

- User level interrupt handling threads bind to Main VCPUs
- The Main VCPUs are invoked by wakeup events generated by the bottom half.
- Kernel level threaded bottom half binds to an I/O VCPU
- The I/O VCPU are invoked by hardware interrupt handler
- The above process is bounded by its worst-case delay (WCD):

$$
\Delta_{WCD} = (T_h - C_h) + \Delta_{bh} = (T_h - C_h) +
$$

$$
(T_{io} - C_{io}) + \left[\frac{\delta_{bh}}{C_{io}} - 1\right] \cdot T_{io} + \delta_{bh} \text{ mo}
$$

• Notation:

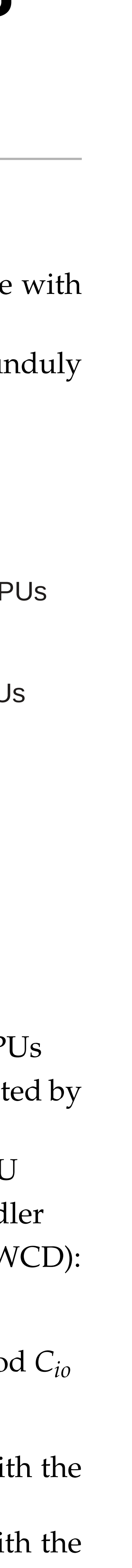

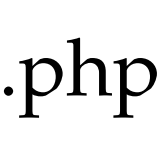

- **–** (*C<sup>h</sup>* , *T<sup>h</sup>* ) parameters of the Main VCPU associated with the user level interrupt handler
- **–** (*Cio* , *Tio* ) parameters of the I/O VCPU associated with the bottom half
- $-\Delta_{bh}$  and  $\delta_{bh}$  the wall-clock time and the required CPU time to execute the bottom half

**Qduino Website:** www.cs.bu.edu/fac/richwest/Qduino.php